# Core Cloud Systems - CCS Advanced PO

Add power to your CCS Mobile Purchasing & Receiving solution

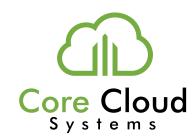

# 1. Create a PO, CO, or Receiving Tickets

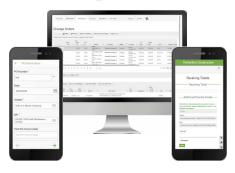

# 2. Review and Approve from anywhere

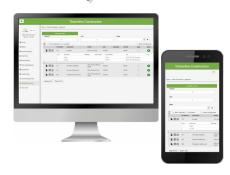

### 3. Send to Vendor

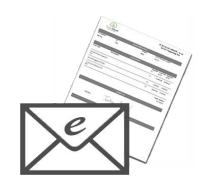

4. Integrate with Your Systems

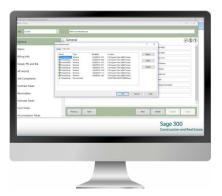

**Sage 300 CRE Commitments** 

### 1. Create Purchase Orders (PO), Change Orders (CO), and Receiving Tickets from any device

- Automatically generate a CO when a Receiving Ticket exceeds its PO amount
- Use traditional-vendor or material-based purchase orders
- Optional integration with field-level data entry forms

#### 2. Submit POs, COs, and Receiving Tickets for review and approval (device or grid)

- Drill down for simple editing and coding options
- Advanced routing by user with thresholds
- Filter grid by approver

#### 3. Send approved POs and COs to vendors directly by email

- Fully manage PO and CO information including backorder control
- Customizable PO and CO formats

#### 4. Leverage Invoice Vouchering

- Eliminate data entry with automatically coded invoices in TimberScan
- Conduct a 3 Way Match in TimberScan

### 5. Integrate with Sage 300 CRE and TimberScan®

- Export PO and CO data to Sage 300 CRE
- Import PO data into Sage 300 CRE Commitments
- Send approved docs to TimberScan AIM and to Sage for access via the Paperclip

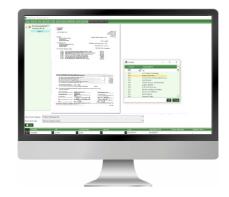

TimberScan
Enjoy Invoice Vouchering with automatically coded invoices!

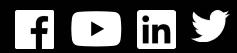